# Successive Approximations to Find Square Roots  $-$  The Babylonian Algorithm.

We have already seen one application of successive approximations in the S-I-R model where we obtained a sequence of values using sucessively smaller  $\Delta t$ . Here is another. Pretend you don't have a square root key on your calculator. (The algorithm given here is quite ancient.) How can we approximate  $\sqrt{2}$ ?

Suppose

 $a = \sqrt{2}$ . Square both sides.  $a^-=2$  Divide both sides by  $x$ .  $a = 2/a$ 

Only the true square root of 2 satisfies  $\sqrt{2} = 2/\sqrt{2}$ .

If x is an estimate which is less than the true value for  $\sqrt{2}$  then  $2/x$  is an estimate which is \_\_\_\_\_\_\_\_\_\_\_\_\_\_\_\_\_\_\_\_\_\_\_\_than the true value.

If x is an estimate which is greater than the true value for  $\sqrt{2}$  then  $2/x$  is an estimate which is  $\qquad \qquad$  than the true value.

Hence a better estimate will be .

## GROUP WORK:

Each team will estimate the square root of one of the first 8 prime numbers. Begin with  $x = 1$  as an estimate for  $\sqrt{p}$ . Use successive approximations to find the value of  $\sqrt{p}$  to 3 decimal places. How many steps does it take?

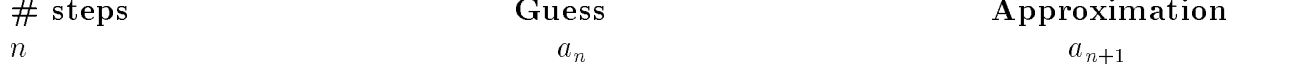

## General Babylonian Algorithm.

STEP 1: Let  $a_0$  be your initial estimate for  $\sqrt{r}$ .

STEP 2: Then the next estimate is the average of your most recent estimate and r divided by your most recent estimate.

$$
a_{\text{new}} = \frac{a_{\text{old}} + \frac{r}{a_{\text{old}}}}{2}
$$

STEP 3: Continue calculating terms in the sequence until you reach the level of accuracy desired.

NOTE: You may want to think about how you could use Microsoft Excel or your TI-83 to implement the Babylonian Algorithm. There is a TruBasic implementation in the Calculus directory called BABYLON.TRU.

#### Limits

The concept of a *limit* is a central theme of all Calculus courses. When using the Babylonian Algorithm to estimate  $\sqrt{a}$ , the sequence of successive approximations

$$
x_1 = \frac{x_1 + \frac{a}{x_1}}{x_2 + \frac{a}{x_2}} \n x_3 = \frac{x_2 + \frac{a}{x_2}}{2} \n \vdots \n x_n = \frac{x_{n-1} + \frac{a}{x_{n-1}}}{2}
$$

stabilizes. We say that the *limit* of the sequence of successive approximations is  $\sqrt{a}$ , or, rather, that

$$
\lim_{n \to \infty} x_n = \sqrt{a}.
$$

#### Average and Instantaneous Velocity

Recall our discussion in *Class 11* about estimating velocity given a table (and a graph) of distance travelled versus time elapsed. Suppose the position of a car at time  $t$  seconds is given by (the function)  $s(t)$  feet.

Then the **average velocity** of the car between  $t = a$  and  $t = b$  is given by,

.

$$
v_{\text{ave}} = \frac{s(b) - s(a)}{b - a}.
$$

The instantaneous velocity at  $t = a$  is defined by,

$$
v = \lim_{h \to 0} \frac{s(a+h) - s(a)}{h}.
$$

### Finding the rate of change of a linear function.

Previously, the rates of change of functions were the known quantity and we investigated an unknown function by applying Euler's method. (for example; we used  $S', I'$ , and  $R'$  to investigate the functions  $S, I$ , and R in the SIR model.) Now we will begin with a known function values and investigate its rate of change.

The average rate of change of a function  $y = f(x)$  on an interval [a, b] is given by the change in the output divided by the change in the input:

$$
\frac{\Delta y}{\Delta x} = \frac{\text{change in output}}{\text{change in input}} = \frac{f(b) - f(a)}{b - a}.
$$

#### Example:

What is the average rate of change of the function  $f(x)=3x + 2$  on the interval [4, 10]?

What is the instantaneous rate of change of the function  $f(x)=3x + 2$  on the

#### Rates and slopes are really the same thing for linear functions.

For a linear function, the *instantaneous rate of change* (slope of the line) equals the *average* rate of change.

Your Lab  $#1$  Reports are due tomorrow in your lab section Assignment: In CiC, Read sections 3.1 and 3.2 and DO problems 7, 8 and 9 on pp. 104– 105. Due on Friday October 2.